# Searching for Signatures of Selection with Selscan

Ryan Hernandez

[ryan.hernandez@ucsf.edu](mailto:ryan.hernandez@ucsf.edu) <sup>1</sup>

### The Effect of Positive Selection

Adaptive Neutral Nearly Neutral Mildly Deleterious Fairly Deleterious Strongly Deleterious

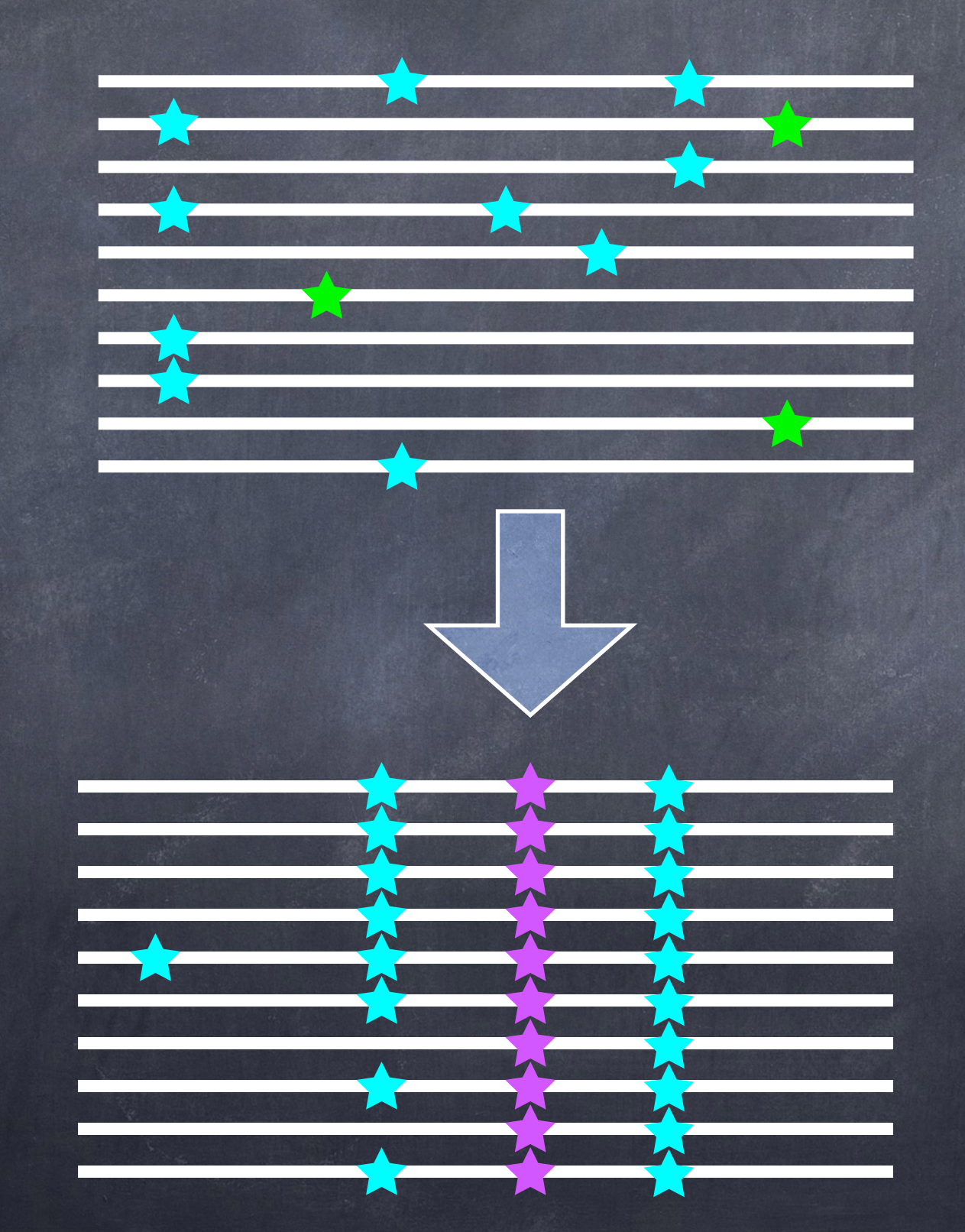

How do we capture this process in a statistic?

# Extended Haplotype Homozygosity

- Sabeti, et al. (*Nature*, 2002) proposed EHH
- Designed to track the decay of haplotype identity away from a locus of interest
	- If selection acts quickly enough
- Originally derives from ideas in Hudson, et al. (*Genetics*, 1994).

### 3 **Zachary Szpiech**

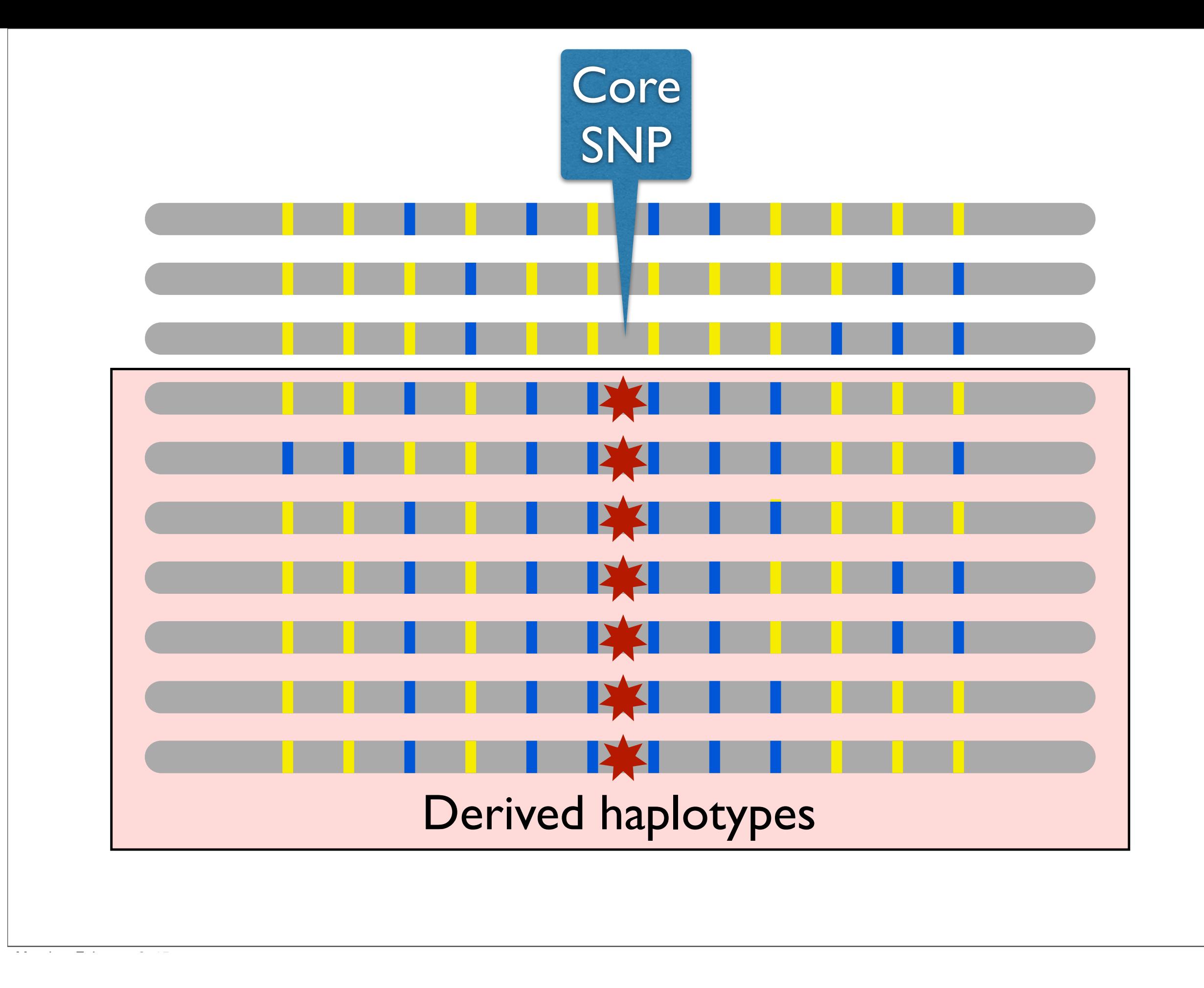

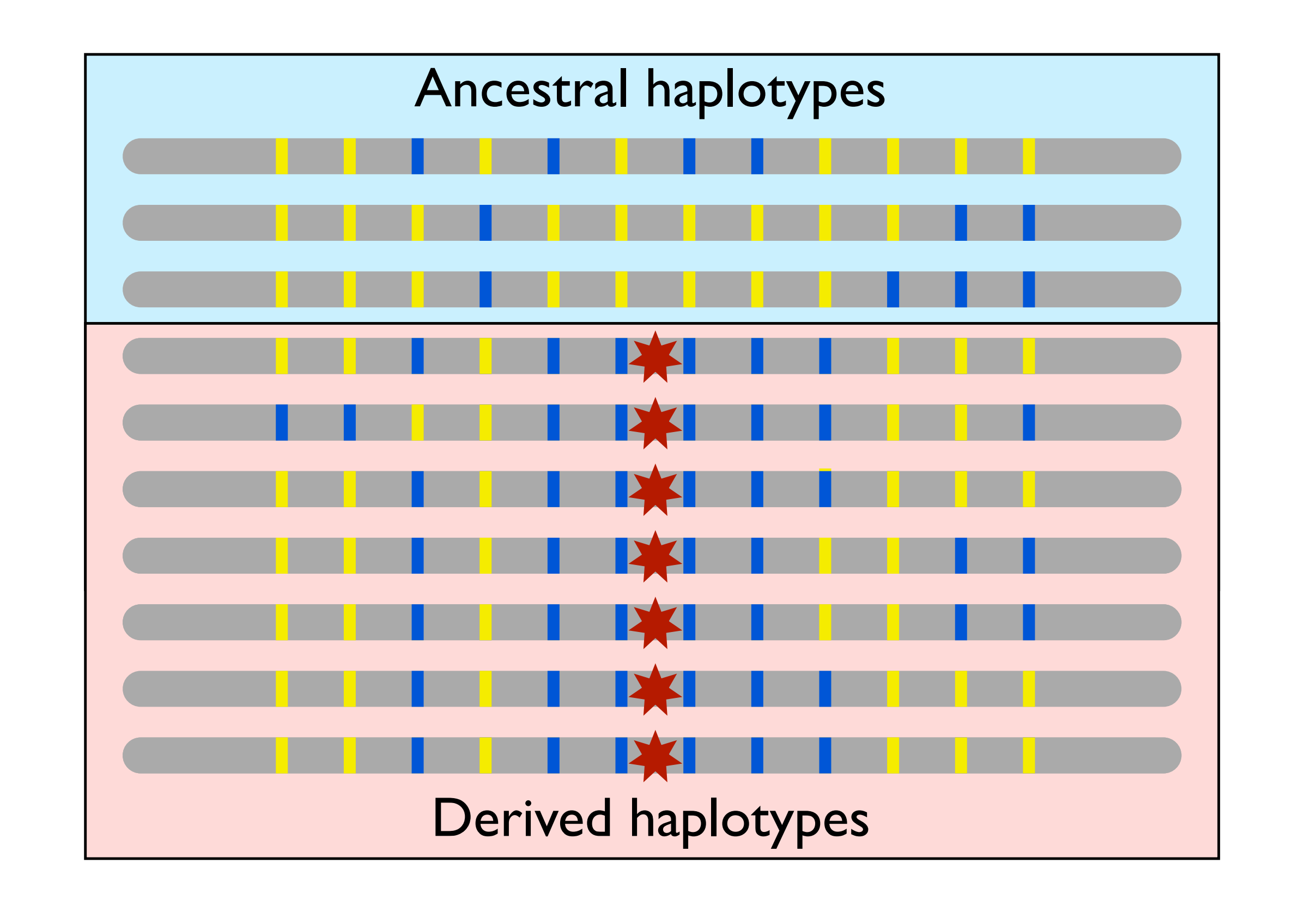

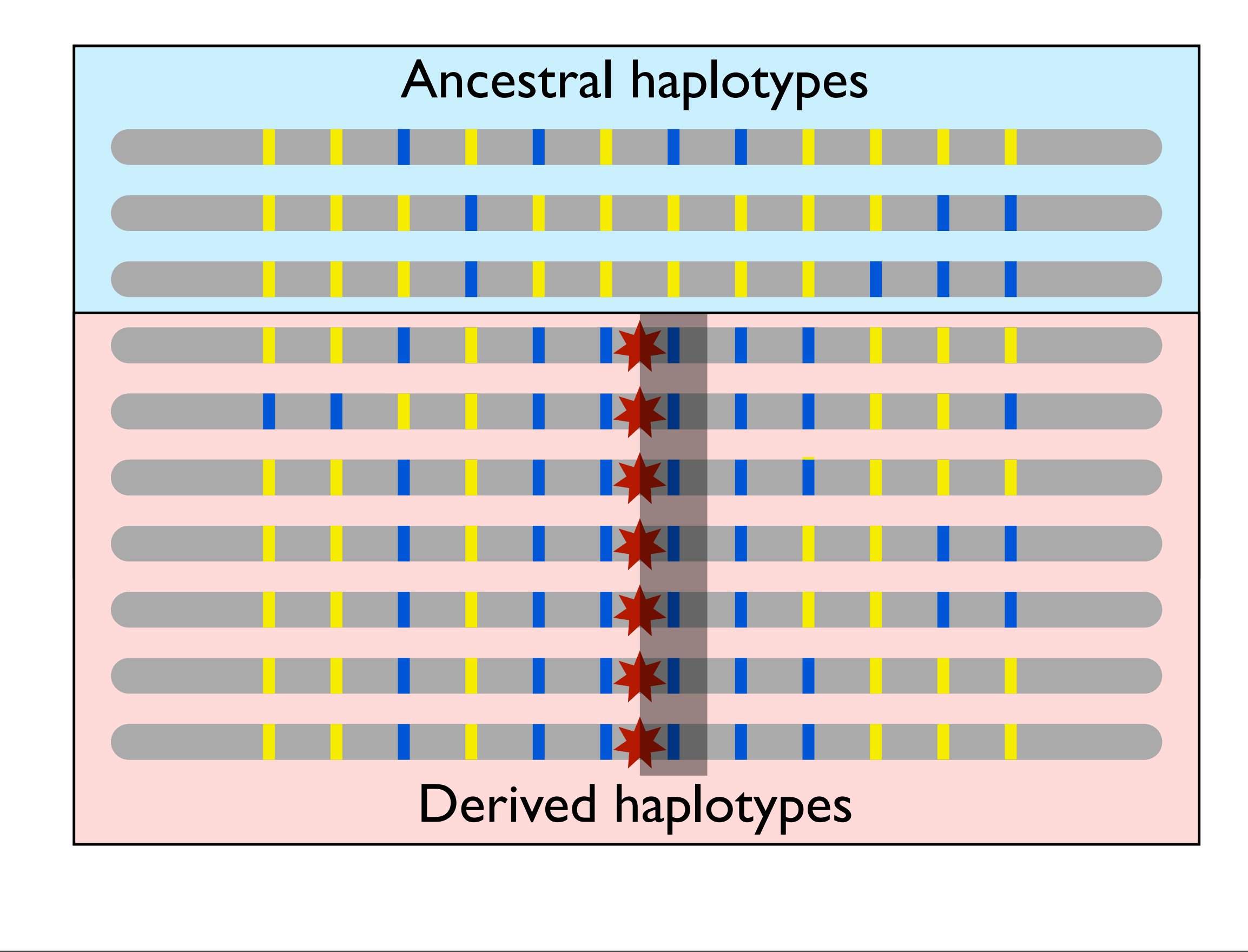

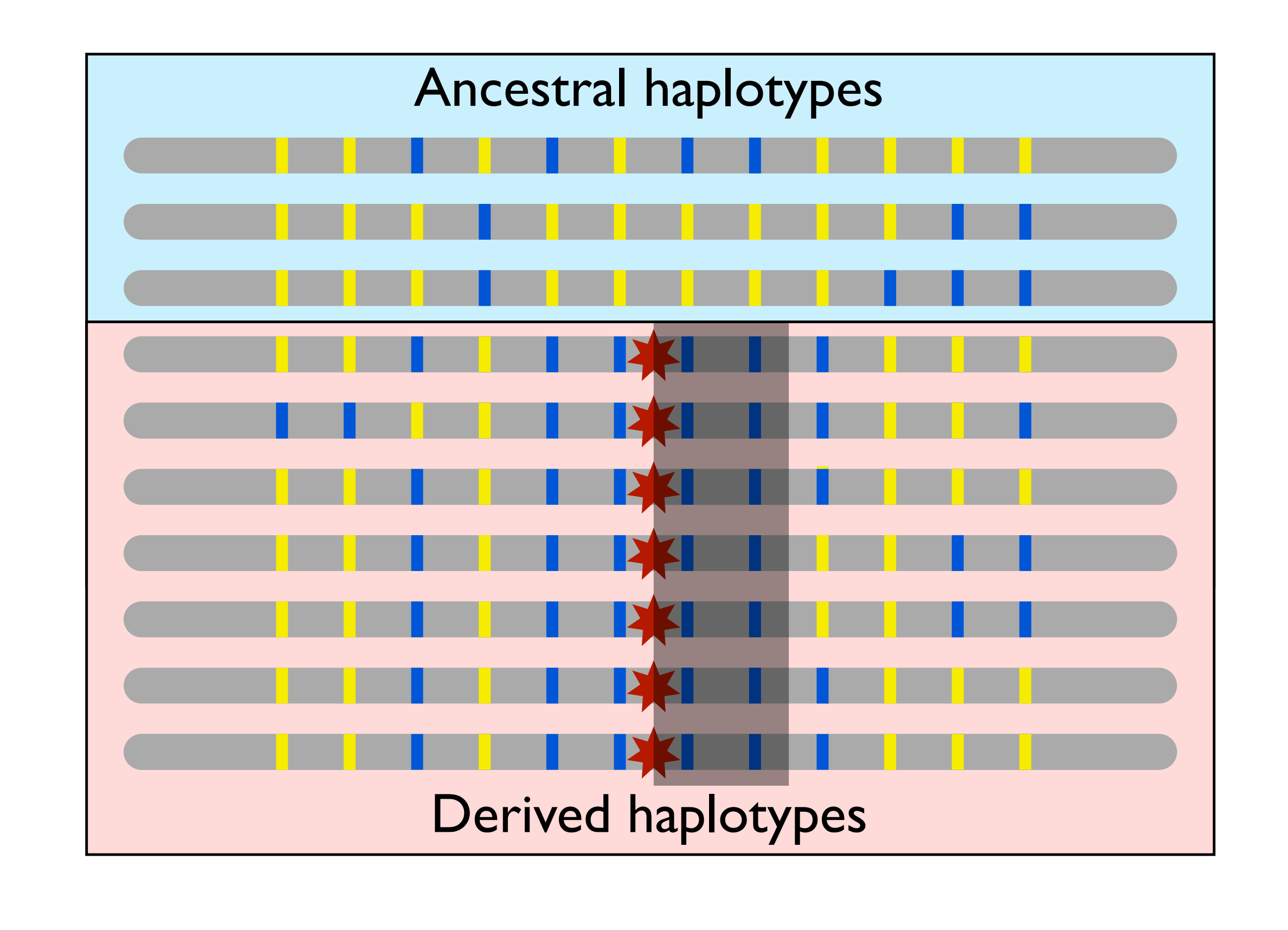

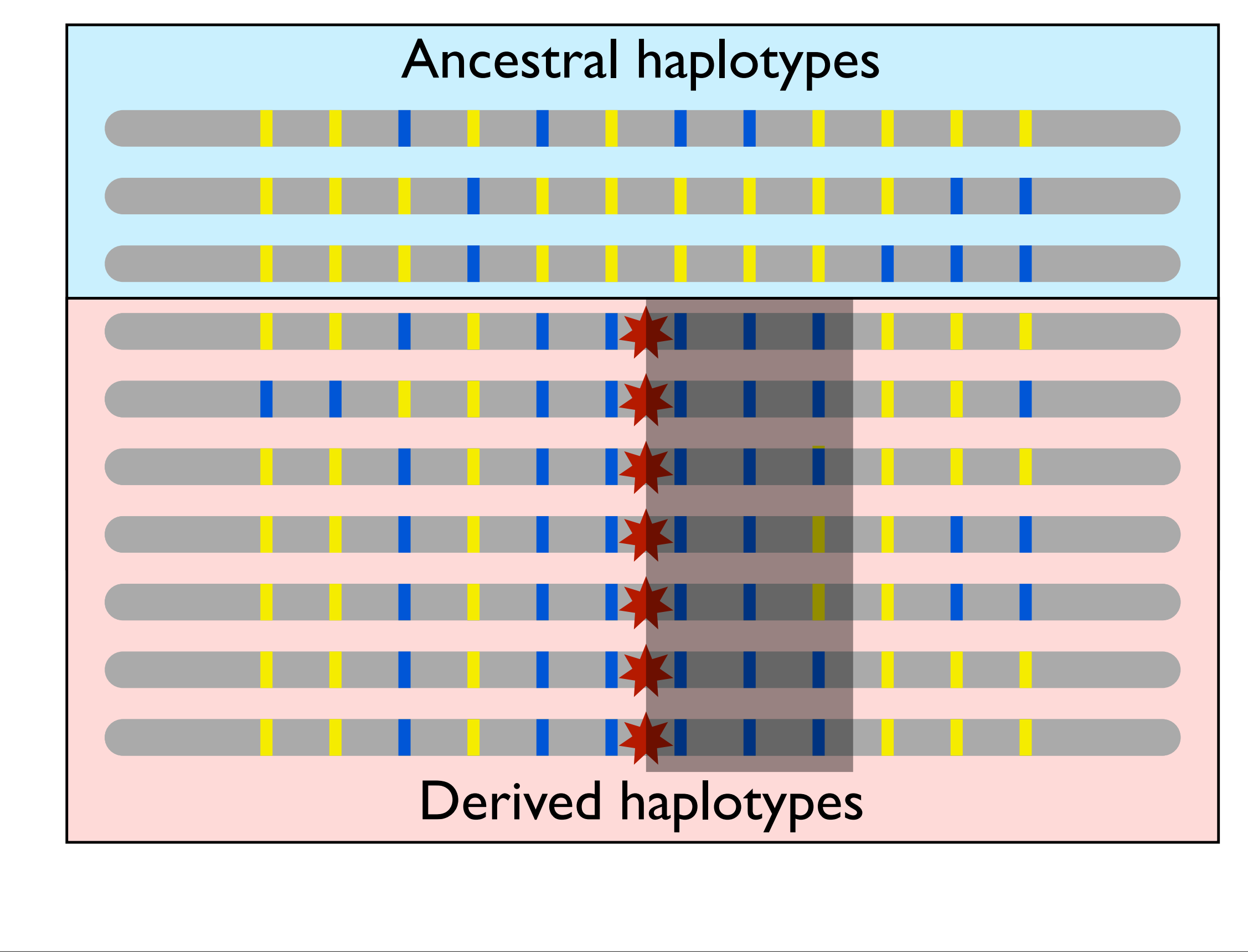

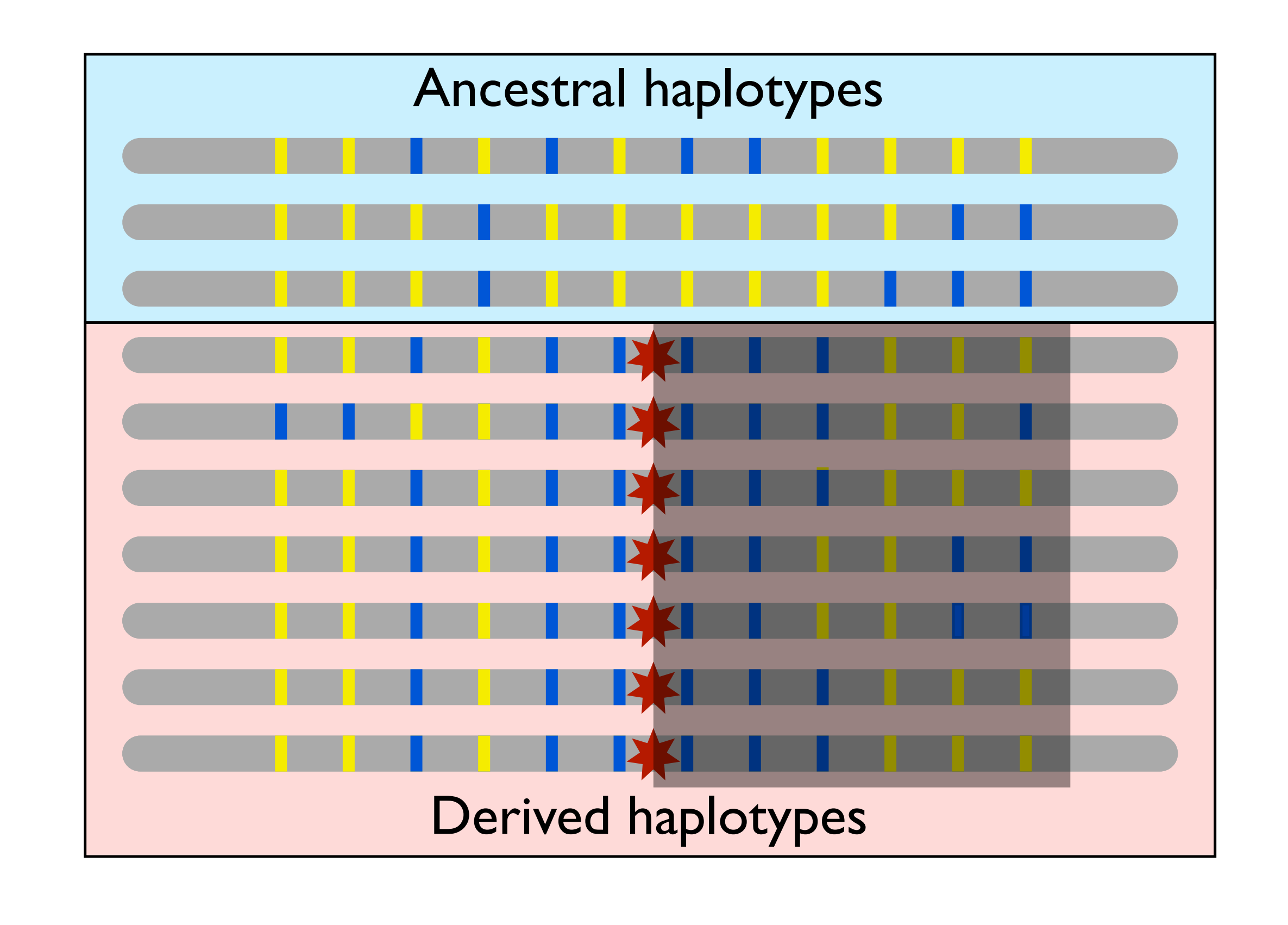

- Given a locus of interest,  $C$  is the set of all distinct haplotypes at that locus.
- Select a "core" haplotype,  $c \in \mathcal{C}$ .
- $\bullet$   $\mathcal{H}(c, x)$  is the set of all distinct haplotypes that extend from the locus of interest to marker x and contain the core haplotype c.
- For  $h \in H(c, x)$ ,  $n_h$  is the number of haplotypes of type h
- $\bullet~n_c$  is the number of the core haplotypes  $n_c$

• If  $EHH_c(x)$  is the extended haplotype homozygosity of the core haplotype c out to marker x, then  $EHH_c(x)$ 

$$
EHH_c(x) = \sum_{h \in \mathcal{H}(c,x)} \frac{\binom{n_h}{2}}{\binom{n_c}{2}}
$$

$$
\binom{n}{2} := 0 \quad \forall n < 2
$$

• If  $EHH_c(x)$  is the extended haplotype homozygosity of the core haplotype c out to marker x, then  $EHH_c(x)$ 

$$
EHH_c(x) = \sum_{h \in \mathcal{H}(c,x)} \frac{\binom{n_h}{2}}{\binom{n_c}{2}}
$$
<sup># of ways to choose two h haplotypes</sup>  

$$
\binom{n}{2} := 0 \ \forall n < 2
$$

• If  $EHH_c(x)$  is the extended haplotype homozygosity of the core haplotype c out to marker x, then  $EHH_c(x)$ 

$$
EHH_c(x) = \sum_{h \in \mathcal{H}(c,x)} \frac{\binom{n_h}{2}}{\binom{n_c}{2}} \leftarrow^{\text{\# of ways to choose two h haplotypes}} \\ \binom{n}{2} := 0 \ \forall n < 2
$$

Szpiech and Hernandez (2014) *Molecular Biology and Evolution*

Monday, February 2, 15

• Notice that EHH at the core haplotype is necessarily 1 and that it tends to 0 as the number of distinct haplotypes tends to infinity.

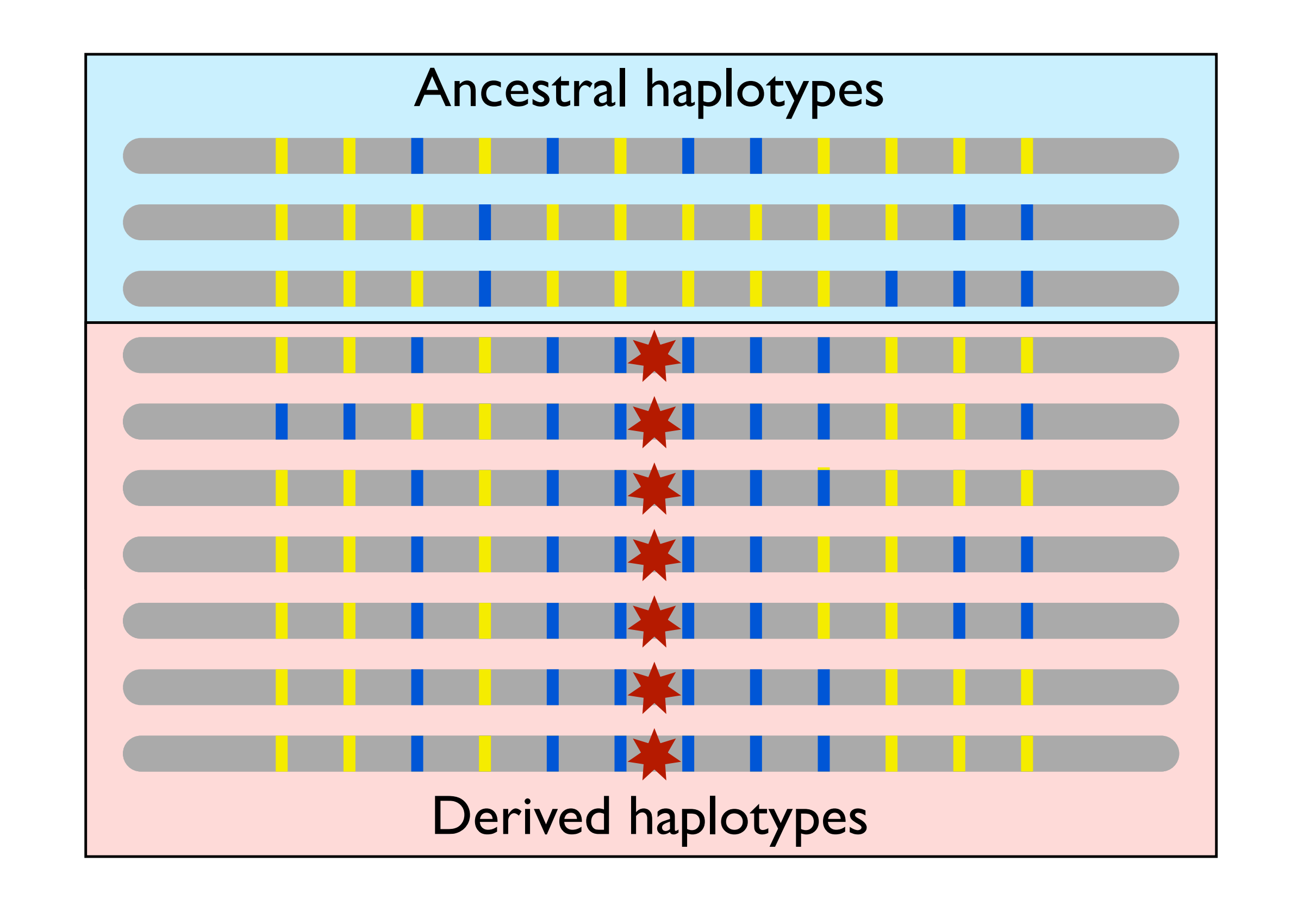

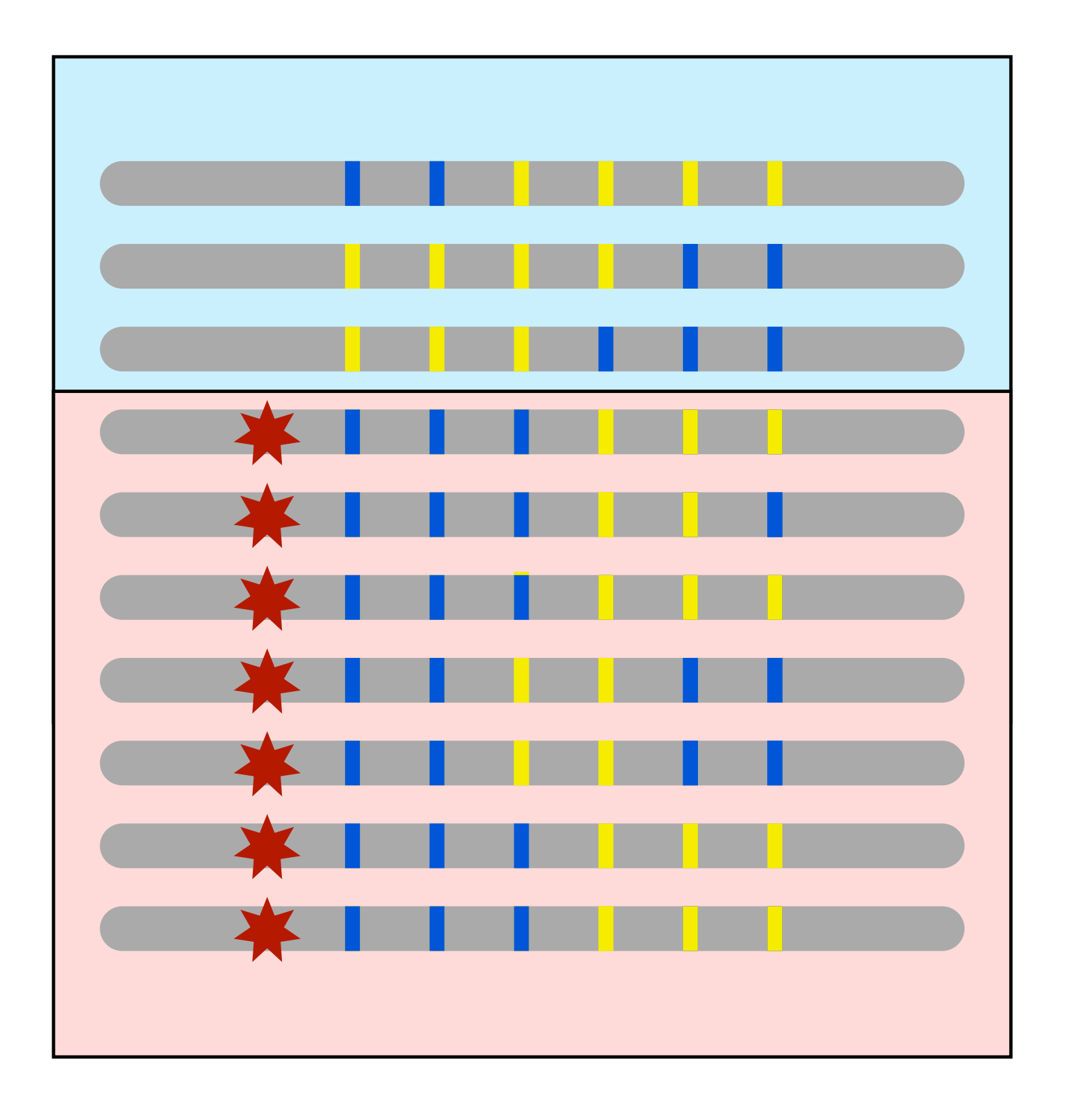

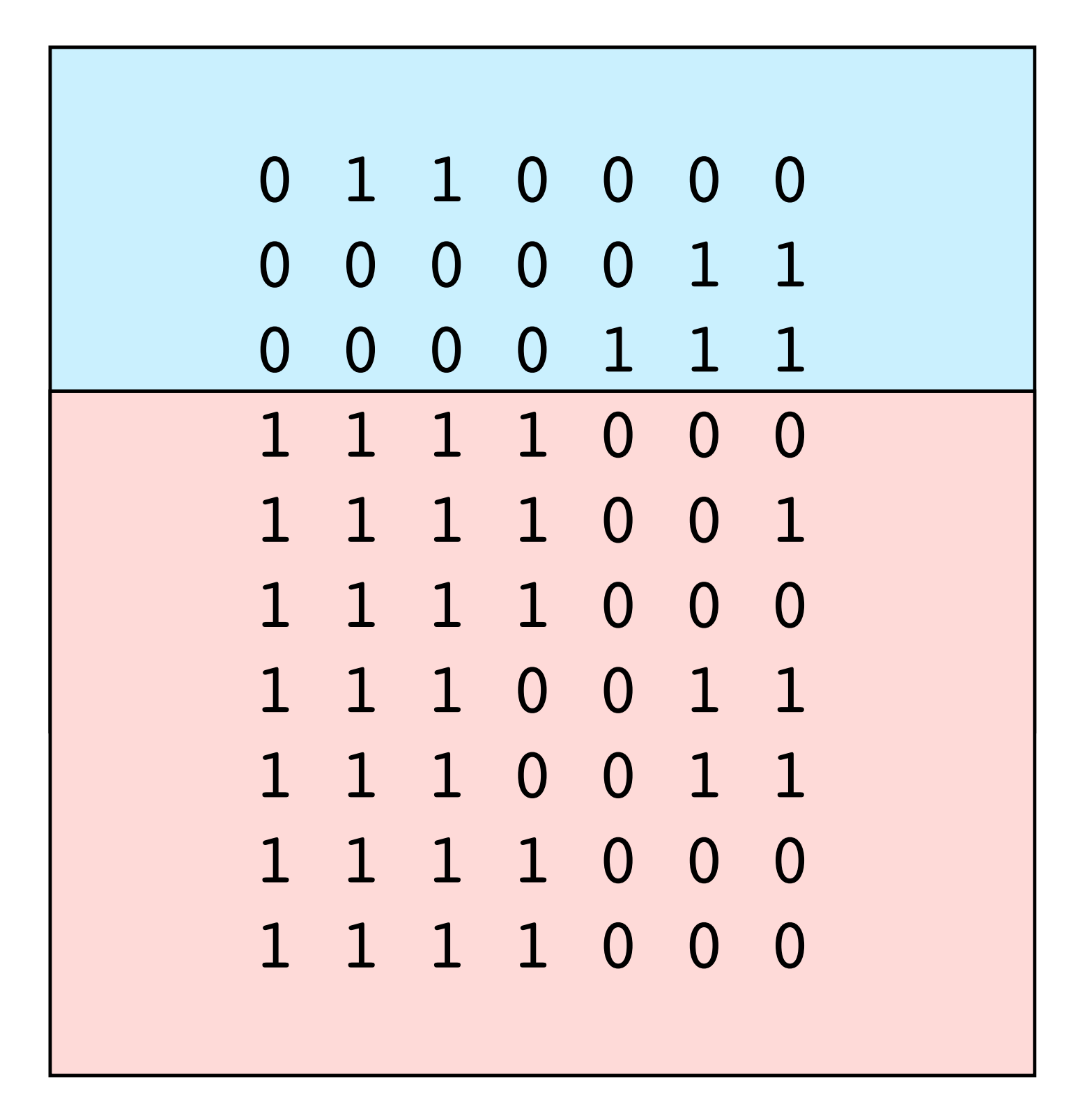

$$
\begin{array}{|c|cccc|} \hline A & B & C & D & E & F & G \\ \hline 0 & 1 & 1 & 0 & 0 & 0 & 0 \\ 0 & 0 & 0 & 0 & 0 & 1 & 1 \\ 0 & 0 & 0 & 0 & 1 & 1 & 1 \\ 1 & 1 & 1 & 1 & 0 & 0 & 1 \\ 1 & 1 & 1 & 1 & 0 & 0 & 0 \\ 1 & 1 & 1 & 0 & 0 & 1 & 1 \\ 1 & 1 & 1 & 0 & 0 & 1 & 1 \\ 1 & 1 & 1 & 1 & 0 & 0 & 0 \\ 1 & 1 & 1 & 1 & 0 & 0 & 0 \\ \hline \end{array}
$$

$$
\begin{array}{|c|cccc|} \hline A & B & C & D & E & F & G \\ \hline 0 & 1 & 1 & 0 & 0 & 0 & 0 \\ 0 & 0 & 0 & 0 & 0 & 1 & 1 \\ 0 & 0 & 0 & 0 & 1 & 1 & 1 \\ 1 & 1 & 1 & 1 & 0 & 0 & 1 \\ 1 & 1 & 1 & 1 & 0 & 0 & 1 \\ 1 & 1 & 1 & 0 & 0 & 1 & 1 \\ 1 & 1 & 1 & 0 & 0 & 1 & 1 \\ 1 & 1 & 1 & 1 & 0 & 0 & 0 \\ 1 & 1 & 1 & 1 & 0 & 0 & 0 \\ \hline \end{array}
$$

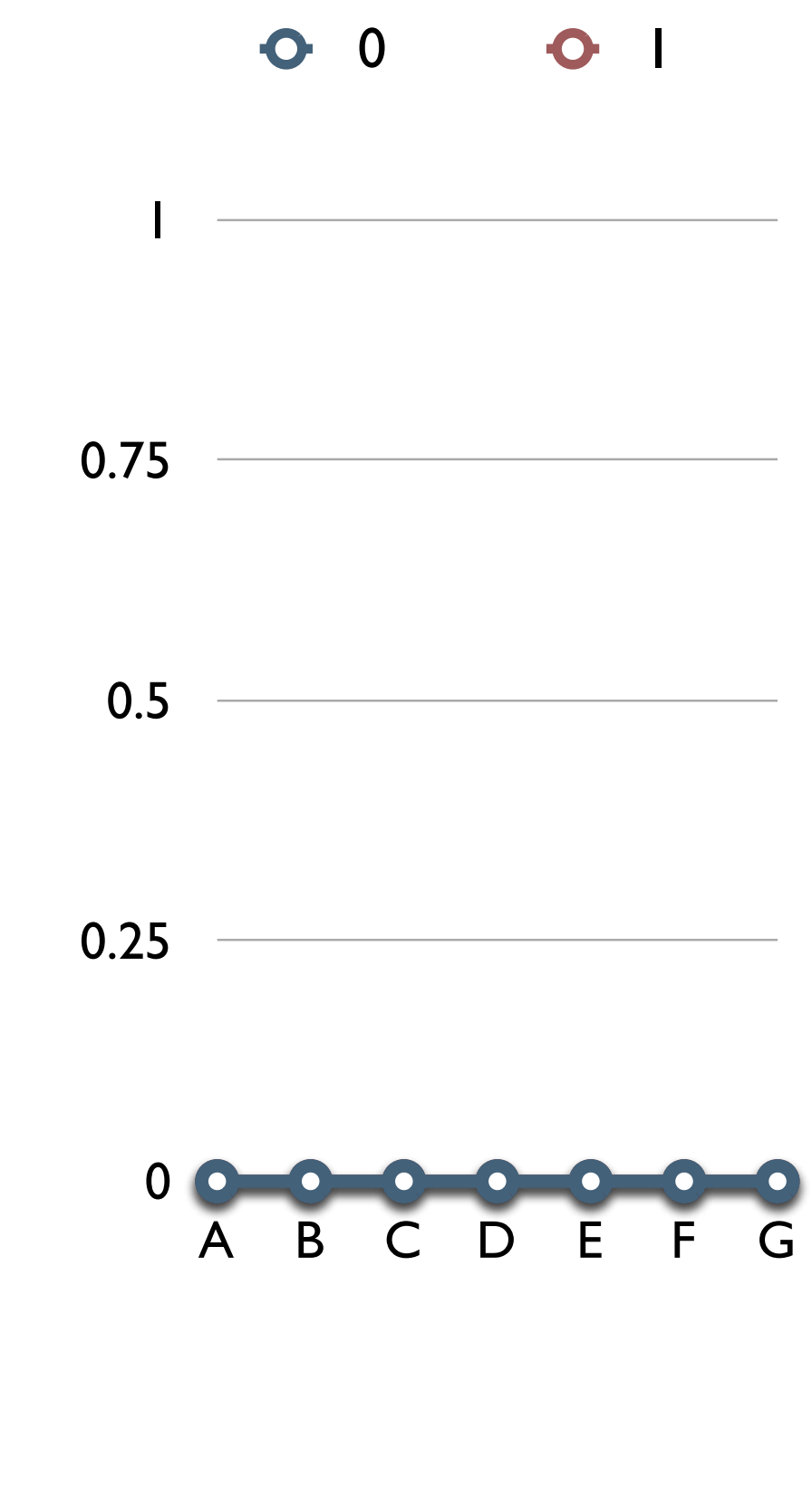

| A B C D E F G   | 0 0 0 1         |   |
|-----------------|-----------------|---|
| 0 1 1 0 0 0 0 0 | $n_c = n_1 = 7$ | 1 |
| 0 0 0 0 0 1 1 1 | $n_c = n_1 = 7$ | 1 |
| 1 1 1 1 1 0 0 0 | 0.75            |   |
| 1 1 1 1 0 0 1   | 0.5             |   |
| 1 1 1 1 0 0 1 1 | 0.25            |   |
| 1 1 1 1 0 0 1 1 | 0.25            |   |
| 1 1 1 1 1 0 0 0 | 0.25            |   |
| 1 1 1 1 1 0 0 0 | 0.25            |   |
| 1 1 1 1 1 0 0 0 | 0.25            |   |
| 1 1 1 1 1 0 0 0 | 0.25            |   |

A B C D E F G 0 1 0 1 1 0 0 0 0 *n<sup>c</sup>* = *n*<sup>1</sup> = 7 1 0 0 0 0 0 1 1 0 0 0 0 1 1 1 1 1 1 1 0 0 0 0.75 1 1 1 1 0 0 1 7 2 *EHH*1(*A*) = = 1 7 1 1 1 1 0 0 0 0.5 2 1 1 1 0 0 1 1 1 1 1 0 0 1 1 0.25 1 1 1 1 0 0 0 1 1 1 1 0 0 0 0 A B C D E F G

$$
\begin{array}{c|cccccc} A & B & C & D & E & F & G \\ \hline 0 & 1 & 1 & 0 & 0 & 0 & 0 \\ 0 & 0 & 0 & 0 & 0 & 1 & 1 \\ 0 & 0 & 0 & 0 & 1 & 1 & 1 \\ 1 & 1 & 1 & 0 & 0 & 0 & 1 \\ 1 & 1 & 1 & 1 & 0 & 0 & 0 & 1 \\ 1 & 1 & 1 & 0 & 0 & 1 & 1 \\ 1 & 1 & 1 & 0 & 0 & 1 & 1 \\ 1 & 1 & 1 & 1 & 0 & 0 & 0 \\ 1 & 1 & 1 & 1 & 0 & 0 & 0 \\ \end{array}
$$

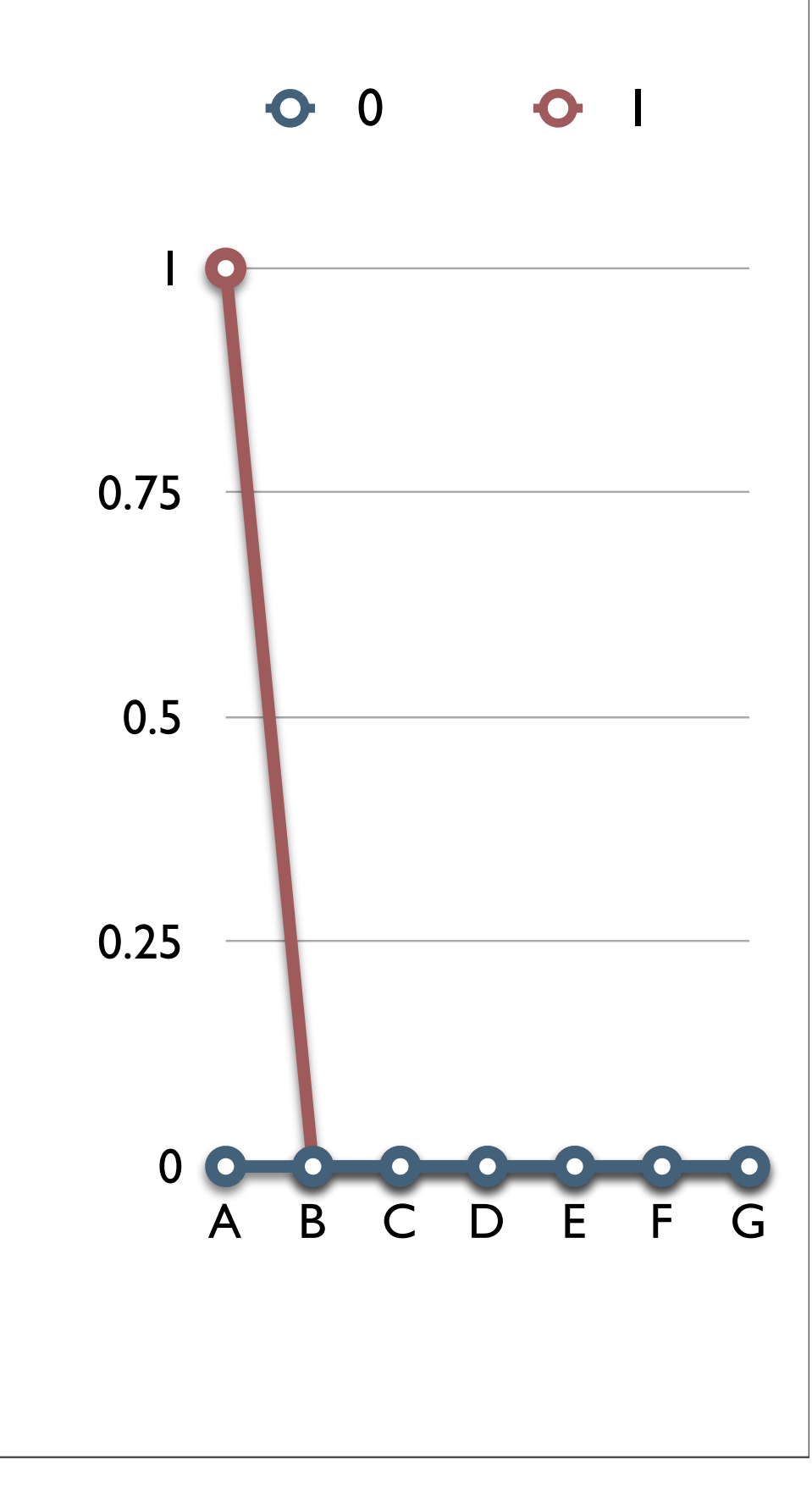

$$
\begin{array}{c|cccccc} A & B & C & D & E & F & G \\ \hline 0 & 1 & 1 & 0 & 0 & 0 & 0 \\ 0 & 0 & 0 & 0 & 0 & 1 & 1 \\ 0 & 0 & 0 & 0 & 1 & 1 & 1 \\ 1 & 1 & 1 & 0 & 0 & 0 & 1 \\ 1 & 1 & 1 & 1 & 0 & 0 & 0 & 1 \\ 1 & 1 & 1 & 0 & 0 & 1 & 1 \\ 1 & 1 & 1 & 0 & 0 & 1 & 1 \\ 1 & 1 & 1 & 1 & 0 & 0 & 0 \\ 1 & 1 & 1 & 1 & 0 & 0 & 0 \\ \end{array}
$$

$$
n_{11} = 7
$$
\n0.75\n0.25\n0.25\n0.25\n0.26\n0.27\n0.28\n0.29\n0.20\n0.21\n0.22\n0.23\n0.24\n0.25\n0.27\n0.28\n0.29\n0.20\n0.21\n0.22\n0.24\n0.25\n0.28\n0.29\n0.20\n0.21\n0.22\n0.24\n0.25\n0.28\n0.29\n0.29\n0.20\n0.21\n0.22\n0.24\n0.25\n0.29\n0.20\n0.21\n0.22\n0.24\n0.25\n0.27\n0.28\n0.29\n0.29\n0.20\n0.20\n0.21\n0.22\n0.24\n0.29\n0.20\n0.21\n0.22\n0.24\n0.25\n0.27\n0.28\n0.29\n0.29\n0.29\n0.20\n0.20\n0.21\n0.21\n0.22\n0.22\n0.24\n0.25\n0.27\n0.29\n0.29\n0.20\n0.20\n0.21\n0.21\n0.22\n0.22\n0.24\n0.25\n0.27\n0.29\n0.29\n0.20\n0.20\n0.20\n0.21\n0.21\n0.22\n0.22\n0.24\n0.25\n0.27\n0.29\n0.29\n0.20\n0.20\n0.21\n0.21\n0.22\n0.22\n0.24\n0.25\n0.27\n0.29\n0.29\n0.20\n0.20\n0.21\n0.21\n0.22\n0.22\n0.25\n0.27\n0.29\n0.29\n0.20\n0.20\n0.21\n0.21\n0.21\n0.22\n0.25\n0.27\n0.29\n0.29\n0.20\n0.20\n0.21\n0.21\n0.21\n0.25\n0.21\n0.21\n0.25\n0.27\n0.29\n0.29\n0.21\n0.21\n0.21\n0.21\n0.25\n0.29\n0.21\n0.21\n0.21\n0.

0 1 1 0 0 0 0 0 0 0 0 0 1 1 0 0 0 0 1 1 1 1 1 1 1 0 0 0 1 1 1 1 0 0 1 1 1 1 1 0 0 0 1 1 1 0 0 1 1 1 1 1 0 0 1 1 1 1 1 1 0 0 0 1 1 1 1 0 0 0 *n*<sup>11</sup> = 7 A B C D E F G 0 0.25 0.5 0.75 1 A B C D E F G 0 1 *EHH*1(*B*) = 7 2 7 2 = 1

$$
\begin{array}{c|cccccc} A & B & C & D & E & F & G \\ \hline 0 & 1 & 1 & 0 & 0 & 0 & 0 \\ 0 & 0 & 0 & 0 & 0 & 1 & 1 \\ 0 & 0 & 0 & 0 & 1 & 1 & 1 \\ 1 & 1 & 1 & 1 & 0 & 0 & 0 \\ 1 & 1 & 1 & 1 & 0 & 0 & 0 \\ 1 & 1 & 1 & 0 & 0 & 1 & 1 \\ 1 & 1 & 1 & 0 & 0 & 1 & 1 \\ 1 & 1 & 1 & 1 & 0 & 0 & 0 \\ 1 & 1 & 1 & 1 & 0 & 0 & 0 \\ \hline \end{array}
$$

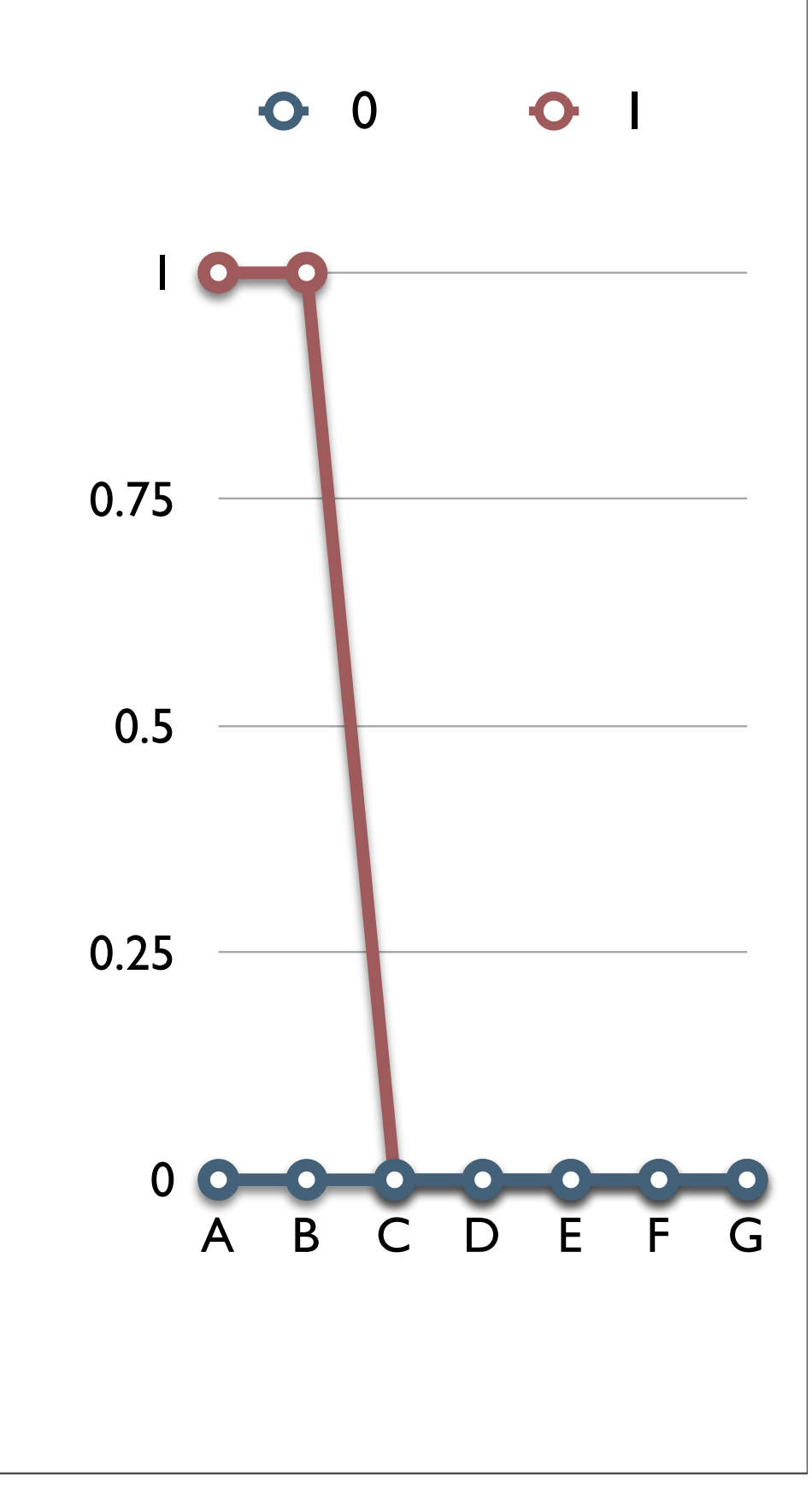

0 1 1 0 0 0 0 0 0 0 0 0 1 1 0 0 0 0 1 1 1 1 1 1 1 0 0 0 1 1 1 1 0 0 1 1 1 1 1 0 0 0 1 1 1 0 0 1 1 1 1 1 0 0 1 1 1 1 1 1 0 0 0 1 1 1 1 0 0 0 <sup>0</sup> A B C D E F G

![](_page_25_Figure_1.jpeg)

0 1 1 0 0 0 0 0 0 0 0 0 1 1 0 0 0 0 1 1 1 1 1 1 1 0 0 0 1 1 1 1 0 0 1 1 1 1 1 0 0 0 1 1 1 0 0 1 1 1 1 1 0 0 1 1 1 1 1 1 0 0 0 1 1 1 1 0 0 0 <sup>0</sup> 0.25 0.5 0.75 1 A B C D E F G *n*<sup>111</sup> = 7 A B C D E F G *EHH*1(*C*) = 7 2 7 2 = 1

0 1

$$
\begin{array}{|c|cccc|} \hline A & B & C & D & E & F & G \\ \hline 0 & 1 & 1 & 0 & 0 & 0 & 0 \\ 0 & 0 & 0 & 0 & 0 & 1 & 1 \\ 0 & 0 & 0 & 0 & 1 & 1 & 1 \\ 1 & 1 & 1 & 1 & 0 & 0 & 0 \\ 1 & 1 & 1 & 1 & 0 & 0 & 0 & 1 \\ 1 & 1 & 1 & 0 & 0 & 1 & 1 \\ 1 & 1 & 1 & 1 & 0 & 0 & 0 & 1 \\ 1 & 1 & 1 & 1 & 0 & 0 & 0 & 0 \\ \hline 1 & 1 & 1 & 1 & 0 & 0 & 0 & 0 \\ \hline \end{array}
$$

![](_page_27_Figure_1.jpeg)

0 1 1 0 0 0 0 0 0 0 0 0 1 1 0 0 0 0 1 1 1 1 1 1 1 0 0 0 1 1 1 1 0 0 1 1 1 1 1 0 0 0 1 1 1 0 0 1 1 1 1 1 0 0 1 1 1 1 1 1 0 0 0 1 1 1 1 0 0 0 <sup>0</sup> A B C D E F G

![](_page_28_Figure_1.jpeg)

0 1 1 0 0 0 0 0 0 0 0 0 1 1 0 0 0 0 1 1 1 1 1 1 1 0 0 0 1 1 1 1 0 0 1 1 1 1 1 0 0 0 1 1 1 0 0 1 1 1 1 1 0 0 1 1 1 1 1 1 0 0 0 1 1 1 1 0 0 0 <sup>0</sup> A B C D E F G

$$
= 5
$$
 1000  
= 2  
0.75  
0.5  
0.25  
0.25  
0  
A B C D E F G

 $n_{1111}$ 

 $n_{1110}$ 

0 1 1 0 0 0 0 0 0 0 0 0 1 1 0 0 0 0 1 1 1 1 1 1 1 0 0 0 1 1 1 1 0 0 1 1 1 1 1 0 0 0 1 1 1 0 0 1 1 1 1 1 0 0 1 1 1 1 1 1 0 0 0 1 1 1 1 0 0 0 <sup>0</sup> 0.25 0.5 0.75 1 0 1 *n*<sup>1111</sup> = 5 *n*<sup>1110</sup> = 2 A B C D E F G *EHH*1(*D*) = 5 2 7 2 + 2 2 7 2 ⇡ <sup>0</sup>*.*<sup>524</sup>

A B C D C D E F G

0 1 1 0 0 0 0 0 0 0 0 0 1 1 0 0 0 0 1 1 1 1 1 1 1 0 0 0 1 1 1 1 0 0 1 1 1 1 1 0 0 0 1 1 1 0 0 1 1 1 1 1 0 0 1 1 1 1 1 1 0 0 0 1 1 1 1 0 0 0 <sup>0</sup> A B C D E F G

$$
n_{11110} = 5
$$
  
\n
$$
n_{11100} = 2
$$
  
\n0.75  
\n0.25  
\n0.25  
\n0.25  
\n0.25  
\n0.26  
\n0.27  
\n0.28  
\n0.29  
\n0.20  
\n0.20  
\n0.21  
\n0.22  
\n0.23  
\n0.25  
\n0.26  
\n0.27  
\n0.28  
\n0.20  
\n0.29  
\n0.20  
\n0.20  
\n0.21  
\n0.22  
\n0.25  
\n0.26  
\n0.27  
\n0.28  
\n0.29  
\n0.20  
\n0.20  
\n0.20  
\n0.21  
\n0.22  
\n0.23  
\n0.25  
\n0.27  
\n0.29  
\n0.20  
\n0.20  
\n0.20  
\n0.21  
\n0.22  
\n0.23  
\n0.25  
\n0.27  
\n0.29  
\n0.20  
\n0.20  
\n0.20  
\n0.20  
\n0.20  
\n0.20  
\n0.20  
\n0.20  
\n0.20  
\n0.20  
\n0.20  
\n0.20  
\n0.20  
\n0.20  
\n0.20  
\n0.20  
\n0.20  
\n0.20  
\n0.20  
\n0.20  
\n0.20  
\n0.20  
\n0.20  
\n0.20  
\n0.20  
\n0.20  
\n0.20  
\n0.20  
\n0.20  
\n0.20  
\n0.20  
\n0.20  
\n0.20  
\n0.20  
\n0.20  
\n0.20  
\n0.20  
\n0.20  
\n0.20  
\n0.20  
\n0.20  
\n0.20  
\n0.20  
\n0.20  
\n0.20  
\n0.20  
\n0.20  
\n0.20  
\n0.20  
\n0.20  
\n0.20  
\n0.20  
\n0.20  
\n0.20  
\n0.20  
\n0.20

0 1 1 0 0 0 0 0 0 0 0 0 1 1 0 0 0 0 1 1 1 1 1 1 1 0 0 0 1 1 1 1 0 0 1 1 1 1 1 0 0 0 1 1 1 0 0 1 1 1 1 1 0 0 1 1 1 1 1 1 0 0 0 1 1 1 1 0 0 0 <sup>0</sup> *n*<sup>11100</sup> = 2 *n*<sup>11110</sup> = 5 A B C D E F G *EHH*1(*E*) = 5 2 7 2 + 2 2 7 2

![](_page_32_Figure_1.jpeg)

0 1 1 0 0 0 0 0 0 0 0 0 1 1 0 0 0 0 1 1 1 1 1 1 1 0 0 0 1 1 1 1 0 0 1 1 1 1 1 0 0 0 1 1 1 0 0 1 1 1 1 1 0 0 1 1 1 1 1 1 0 0 0 1 1 1 1 0 0 0 <sup>0</sup> A B C D E F G

0.25 0.5 0.75 1 A B C D E F G 0 1 *n*<sup>111100</sup> = 5 *n*<sup>111001</sup> = 2

0 1 1 0 0 0 0 0 0 0 0 0 1 1 0 0 0 0 1 1 1 1 1 1 1 0 0 0 1 1 1 1 0 0 1 1 1 1 1 0 0 0 1 1 1 0 0 1 1 1 1 1 0 0 1 1 1 1 1 1 0 0 0 1 1 1 1 0 0 0 <sup>0</sup> A B C D E F G

![](_page_34_Figure_1.jpeg)

0 1 1 0 0 0 0 0 0 0 0 0 1 1 0 0 0 0 1 1 1 1 1 1 1 0 0 0 1 1 1 1 0 0 1 1 1 1 1 0 0 0 1 1 1 0 0 1 1 1 1 1 0 0 1 1 1 1 1 1 0 0 0 1 1 1 1 0 0 0 <sup>0</sup> A B C D E F G

$$
n_{1111000} = 4 \t 1000
$$
\n
$$
n_{1110011} = 2
$$
\n
$$
0.5 \t 0.25
$$
\n
$$
0.25 \t 0.25 \t 0.25 \t
$$

0 1 1 0 0 0 0 0 0 0 0 0 1 1 0 0 0 0 1 1 1 1 1 1 1 0 0 0 1 1 1 1 0 0 1 1 1 1 1 0 0 0 1 1 1 0 0 1 1 1 1 1 0 0 1 1 1 1 1 1 0 0 0 1 1 1 1 0 0 0 <sup>0</sup> A B C D E F G

![](_page_36_Figure_1.jpeg)

| A | B | C | D | E | F | G                 |                   |                                                   |                                     |     |
|---|---|---|---|---|---|-------------------|-------------------|---------------------------------------------------|-------------------------------------|-----|
| 0 | 1 | 1 | 0 | 0 | 0 | 0                 |                   |                                                   |                                     |     |
| 0 | 0 | 0 | 0 | 1 | 1 | $n_{1111000} = 4$ | 1                 |                                                   |                                     |     |
| 0 | 0 | 0 | 0 | 1 | 1 | 1                 | $n_{1110011} = 2$ | 1                                                 |                                     |     |
| 1 | 1 | 1 | 1 | 0 | 0 | 0                 | 0                 |                                                   |                                     |     |
| 1 | 1 | 1 | 1 | 0 | 0 | 0                 | 0                 | 0                                                 |                                     |     |
| 1 | 1 | 1 | 1 | 0 | 0 | 0                 | 1                 | 1                                                 |                                     |     |
| 1 | 1 | 1 | 1 | 0 | 0 | 1                 | 1                 | 1                                                 | $\frac{\binom{2}{2}}{\binom{2}{2}}$ | 0.5 |
| 1 | 1 | 1 | 1 | 0 | 0 | 1                 | 1                 | $\frac{\binom{1}{2}}{\binom{2}{2}} = \frac{1}{3}$ | 0.25                                |     |
| 1 | 1 | 1 | 1 | 0 | 0 | 0                 | 0                 |                                                   |                                     |     |
| 1 | 1 |   |   |   |   |                   |                   |                                                   |                                     |     |

$$
n_{1111000} = 4
$$
  
\n
$$
n_{1110011} = 2
$$
  
\n
$$
n_{1111001} = 1
$$
  
\n
$$
EHH_1(G) = \frac{\binom{4}{2}}{\binom{7}{2}}
$$
  
\n
$$
+\frac{\binom{2}{2}}{\binom{7}{2}} = \frac{1}{3}
$$
  
\n
$$
0.25
$$
  
\n
$$
0.25
$$
  
\n
$$
0.25
$$
  
\n
$$
0.25
$$
  
\n
$$
0.25 = 0.25
$$
  
\n
$$
0.25 = 0.25
$$
  
\n
$$
0.25 = 0.25
$$
  
\n
$$
0.25 = 0.25
$$
  
\n
$$
0.25 = 0.25
$$

$$
\begin{array}{c|cccccc} A & B & C & D & E & F & G \\ \hline 0 & 1 & 1 & 0 & 0 & 0 & 0 \\ 0 & 0 & 0 & 0 & 0 & 1 & 1 \\ 0 & 0 & 0 & 0 & 1 & 1 & 1 \\ 1 & 1 & 1 & 1 & 0 & 0 & 1 \\ 1 & 1 & 1 & 1 & 0 & 0 & 1 \\ 1 & 1 & 1 & 0 & 0 & 1 & 1 \\ 1 & 1 & 1 & 0 & 0 & 1 & 1 \\ 1 & 1 & 1 & 1 & 0 & 0 & 0 \\ 1 & 1 & 1 & 1 & 0 & 0 & 0 \\ \hline \end{array}
$$

![](_page_38_Figure_1.jpeg)

![](_page_39_Figure_1.jpeg)

![](_page_40_Figure_1.jpeg)

![](_page_41_Figure_1.jpeg)

![](_page_42_Figure_1.jpeg)

![](_page_43_Figure_1.jpeg)

- When querying a specific region of the genome, for each core haplotype, calculate EHH for successively longer surrounding haplotypes.
- Statistical significance is determined by comparing EHH scores to neutral simulations and random control regions of the genome.

## Genome-wide scans

- The EHH approach does not lend itself to a genomewide scan.
- Voight, et al. (2006) create a genome-wide scan statistic based on EHH called integrated Haplotype Score (iHS).

Voight, et al. (2006) *PLoS Biology*

![](_page_46_Figure_0.jpeg)

# Computational Tips

- Associative arrays for haplotype comparison and counting
	- O(log N)
- Instead of computing EHH until the end of the data stop after a certain distance away from the core
	- Either EHH < 0.05 or distance from core > 1Mb
- Multithreading
	- Adjacent SNPs don't rely on each other to complete calculation
	- Compute adjacent scores on separate threads

### Caveats

#### • Power may be overstated.

If a large proportion of the genome is non-neutral, we lose power to detect the weakest selected variants because of genome-wide normalization.

#### • iHS no formal test to decide significance.

• Take top 1% of signals

#### • XP-EHH more sensitive to demographics

- i.e. comparing populations with serial bottlenecks separating them
- Important to combine *multiple lines* of evidence!

# Breakout Groups!! Running iHS with selscan

- Open up your command prompt (i.e., rev your engines)
- Let's give iHS a go!
- Let's consider the LCT gene.
- Follow commands in Day3\_AM2\_CMD.txt
	- You will need selscan.zip
	- In terminal run:
		- selscan …
		- norm …
	- Plot it in R!

## iHS

![](_page_50_Figure_1.jpeg)

# Other populations??

- Now run selscan on the YRI population
- YRI is a sample of individuals from Yoruba, Nigeria, where they do not have a long tradition of domesticating cows.
- Update the selscan commands by replacing "CEU" with "YRI"
- **Breakout Groups!!** 
	- •

### Do you think there is selection in this region in the **YRI population?**

![](_page_52_Figure_1.jpeg)

Start the presentation to see live content. For screen share software, share the entire screen. Get help at pollev.com/app

## Other populations??

• "CEU" vs "YRI"

![](_page_53_Figure_2.jpeg)

## What about admixture?

- African American genomes contain admixture with African ancestry (~80%) and European ancestry (~20%).
- ASW is one sample of African Americans (from the Southwest)
- One guess might be that it should be intermediate

![](_page_54_Figure_4.jpeg)

# Other populations??

- Now run selscan on the ASW population
- Update the selscan command by replacing "CEU" with "ASW"
- Breakout groups!!

Start the presentation to see live content. For screen share software, share the entire screen. Get help at pollev.com/app

# Other populations??

- Now run selscan on the ASW population
- Update the selscan command by replacing "CEU" with "ASW"
- In these data, ASW is much more similar to YRI than "expected".

![](_page_57_Figure_4.jpeg)

# Summary

- iHS is one example of a statistic geared toward detecting a "classic sweep".
- It is based on the idea that a new mutation has been selected, and quickly spread through the population.
- selscan is one piece of software that can run many different selection statistics in an efficient manner.

- Open your terminal/command prompt!
- Change to the new selscan directory
- For example:

• cd ~/Desktop/selscan/

- There should 4 subdirectories:
	- **•** rhernandez\$ ls data linux osx win
- Change Directory to where the data are:

• cd data

- All the commands we are running can be found in the selscan CMD.txt file.
- Copy the appropriate executable to the data directory:
- **• osx:**

• cp ../osx/selscan .

- **• linux:**
	- cp ../linux/selscan .
- **• Windows:**
	- copy ..\win\selscan.exe .

- Test that it works:
	- **osx/linux:** ./selscan (**Win:** selscan.exe) selscan v1.1.0b ERROR: Must specify one and only one of EHH (—ehh)  $i$ HS  $(--ihs)$  $XP-EHH$  (--xpehh)  $PI$   $(--pi)$  $nSL$   $(--nsl)$

- iHS requires 2 files, a **map** file and a **hap** file.
	- --map <string>: A mapfile with one row per variant site.
		- Formatted with 4 columns:
		- <chr#> <locusID> <genetic pos> <physical pos>
	- --hap <string>: A hapfile with one row per haplotype, and one column per variant. Variants should be coded 0/1.

- Now run it!
	- All in one line type:
		- ./selscan (Win: selscan.exe) --ihs --map CEU.chr2.map --hap CEU.chr2.ihshap --out CEU.chr2 selscan v1.1.0b Opening ../data/CEU.chr2.hap... Loading 224 haplotypes and 1971 loci... Opening ../data/CEU.chr2.map... Loading map data for 1971 loci --skip-low-freq set. Removing all variants < 0.05. Removed 359 low frequency variants. Starting iHS calculations with alt flag not set. |=====================================> |

## Normalize

• All in one line type:

• ./norm

 $--i<sub>hs</sub>$ 

--files CEU.chr2.ihs.out bg.ihs.out

```
norm v1.1.0aYou have provided 2 output files for joint 
normalization.
Opened ../data/CEU.chr2.ihs.out
Opened ../data/bg.ihs.out
Total loci: 666285
Reading all frequency and iHS data.
Calculating mean and variance per frequency bin:
```
# iHS

- Now let's plot it!
- Open R.
- Read in data for CEU:

setwd("cd ~/Desktop/selscan/data")

CEU=read.table("CEU.chr2.ihs.out.100bins.norm")

```
plot(CEU[, 2], CEU[, 7])
```
![](_page_66_Figure_7.jpeg)

## iHS

- Often analyze absolute value, and smooth it out.
- My preferred method for smoothing is using loess

SP=0.2 #this is the span, a parameter you can change (higher = more smoothing)

CEU.x=CEU[,2]; #the x-coordinates in Mb

 $y = abs(CEU[, 7])$  #iHS is actually the absolute value

CEU.loess=loess(y~CEU.x,span=SP,data.frame(x=CEU.x,y=y)); #step 1

CEU.predict=predict(CEU.loess,data.frame(x=CEU.x)); #step 2

```
plot(CEU[,2], abs(CEU[,7]))
```

```
lines(CEU.x, CEU.predict, lwd=2, col='blue')
```